## CS 61A Structure and Interpretation of Computer Programs  $Fall\ 2017$  Quiz 7

## INSTRUCTIONS

- You have 10 minutes to complete this quiz.
- The exam is closed book, closed notes, closed computer, closed calculator.
- Mark your answers on the exam itself. We will not grade answers written on scratch paper.
- For multiple choice questions, fill in each option or choice completely.
	- $\Box$  means mark all options that apply
	- $\bigcirc$  means mark a single choice

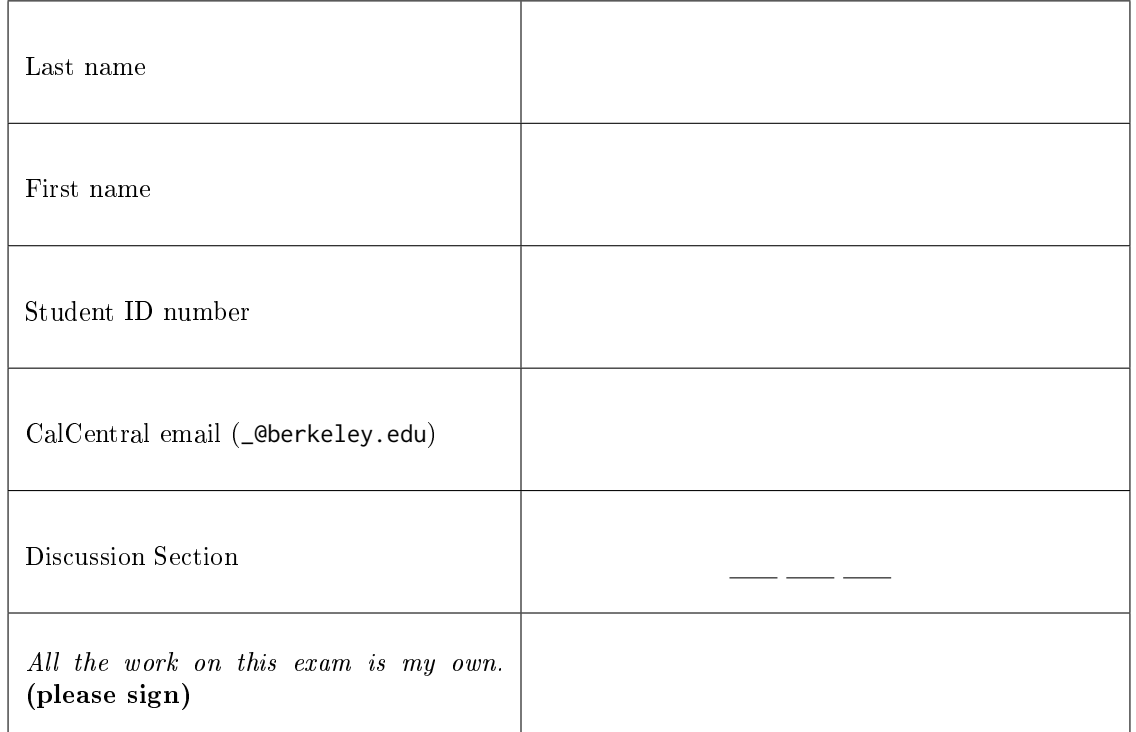

0. Your thoughts? Draw your favorite Halloween costume idea!

## 1. Bubba Gump

Write the output displayed by the interactive Python interpreter when each expression below is evaluated.

```
class Tree:
    def __init__(self, label, branches=()):
        self.label = label
        self.branches = list(branches)
    def is_leaf(self):
        return not self.branches
    def __repr__(self):
        if self.is_leaf():
            return 'Tree(' + repr(self.label) + ')'
        return 'Tree(' + repr(self.label) + ', ' + repr(self.branches) + ')'
forrest = Tree(1)gump = Tree(1, [forrest, forrest])
forrest.label = 2
forrest = Tree(forrest)
>>> run = Tree(forrest, gump.branches)
>>> run
```
>>> forrest.label = 1 >>> run

## 2. Seeing the Forest for the Trees

Implement all\_paths which takes a Tree and returns a list of linked list paths from the root to each leaf.

```
def all_paths(t):
    \mathbf{u} n \mathbf{u}>>> t = Tree(1, [Tree(2), Tree(3)]>>> all_paths(t)
    [Link(1, Link(2)), Link(1, Link(3))]
    """
    if _________________________________________:
         return _________________________________
    paths = []____________________________________________________________________________________________:
         paths += _______________________________________________________________________________
    return paths
                                                               class Link:
                                                                    empty = ()def __init__(self, first, rest=empty):
                                                                        self.first = first
                                                                        self.rest = rest
```